## Microsoft Outlook Email Outgoing Server >>>CLICK HERE<<<

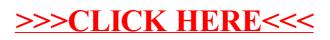